## **LAMPIRAN A KELUARAN SISTEM BERJALAN**

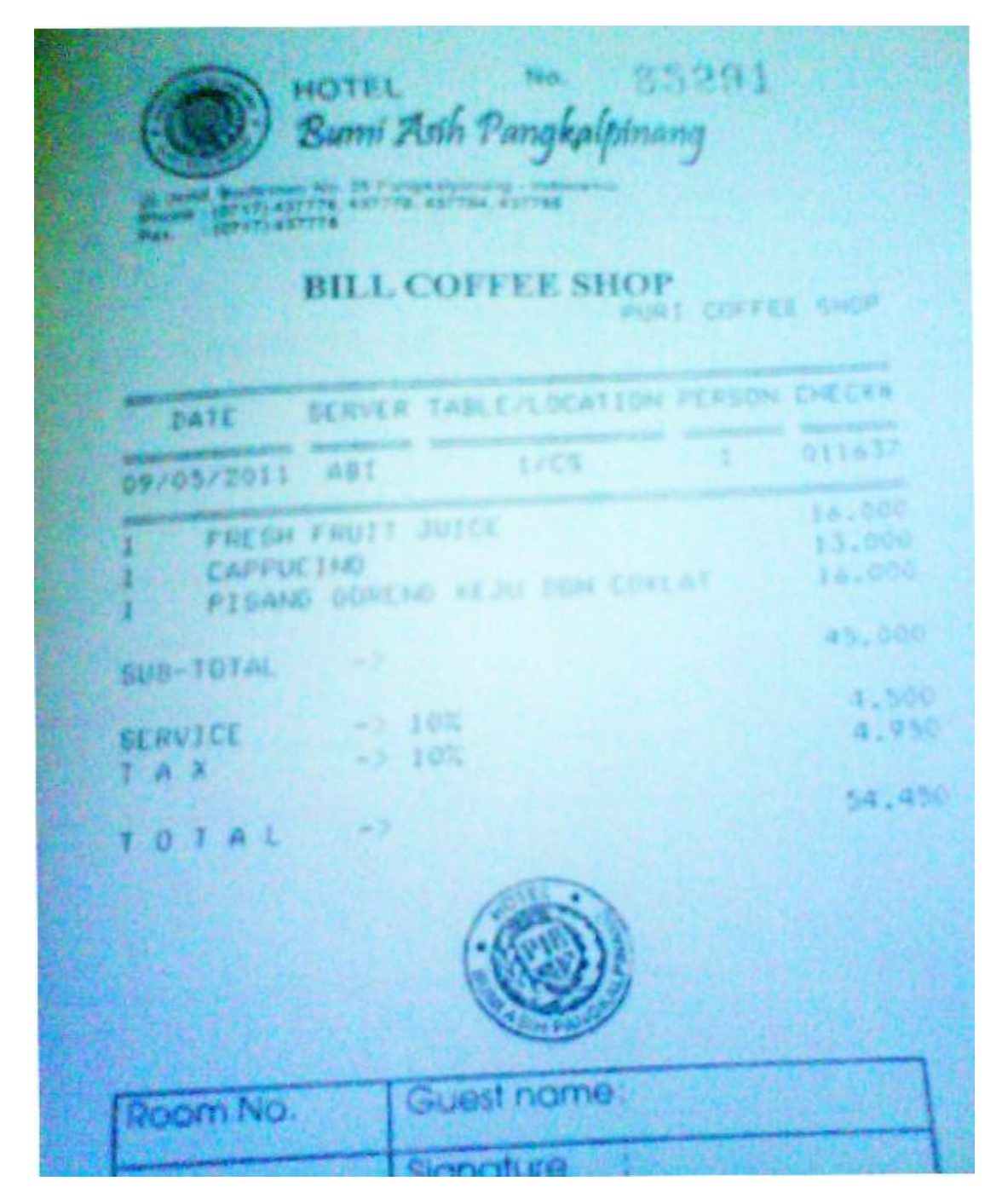

**LAMPIRAN A-1 BILL MAKANAN**

### **LAMPIRAN A-2** *CURRENT SHIFT*

## **LAMPIRAN B**

## **MASUKAN SISTEM BERJALAN**

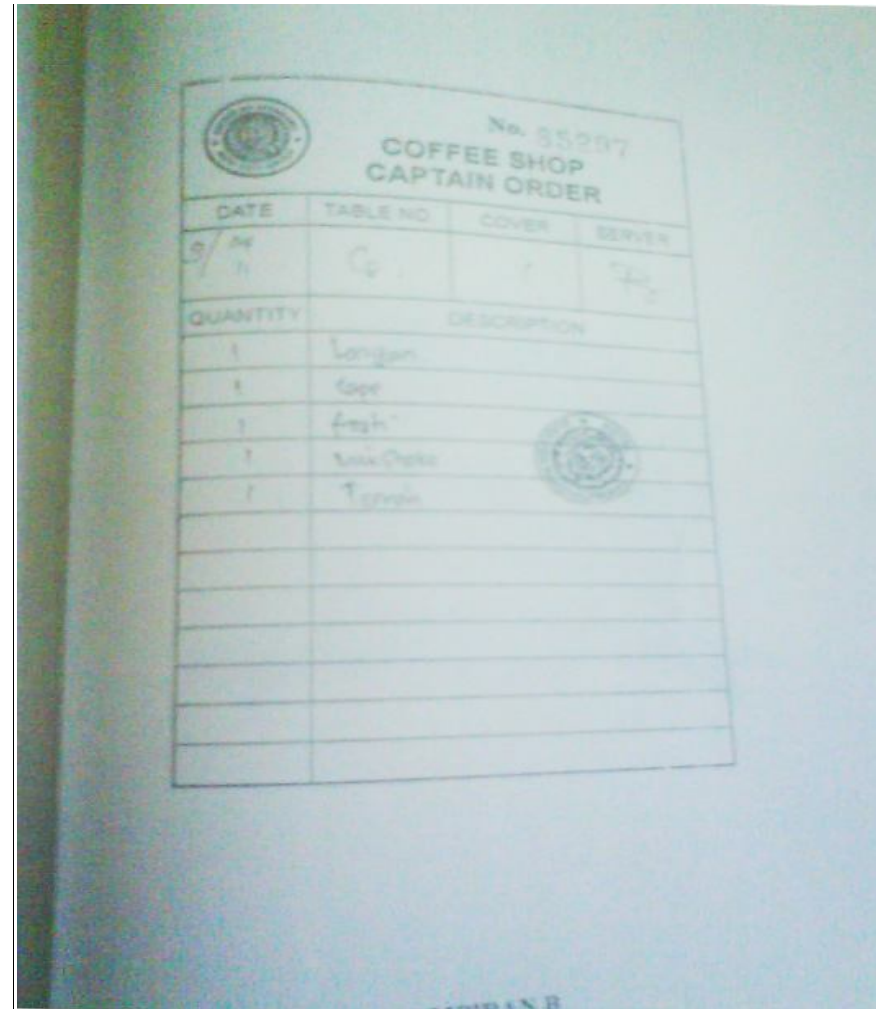

**LAMPIRAN B** *CAPTAIN ORDER*

# **LAMPIRAN C RANCANGAN KELUARAN**

### **JL. JENDERAL SUDIRMAN N0. 25**

#### **PANGKALPINANG**

#### **BILL MAKANAN**

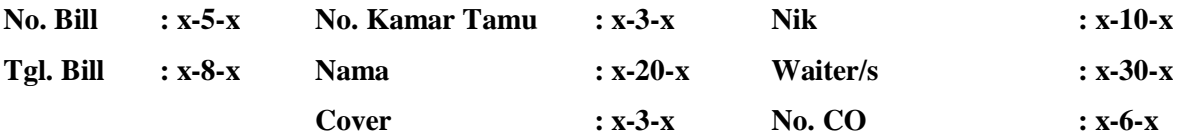

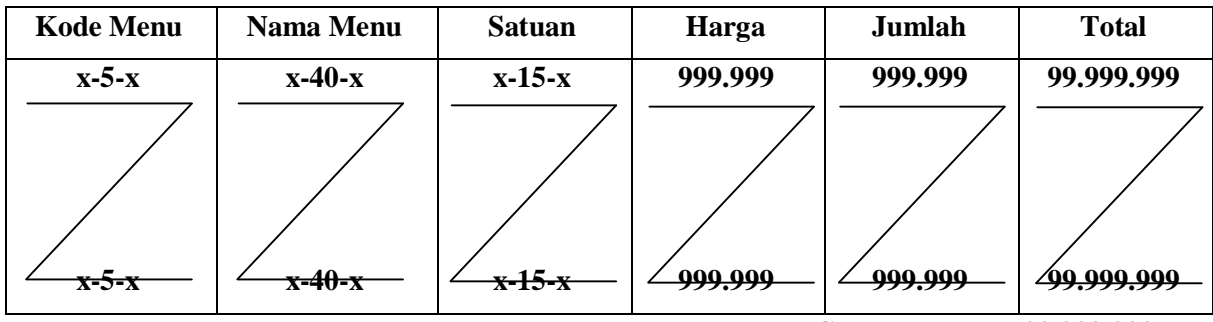

**Grand total : 99.999.999**

**Mengetahui, dd-mm-yyyy**

 **Bagian Penjualan**

## **LAMPIRAN C-1** *BILL* **MAKANAN**

#### **JL. JENDERAL SUDIRMAN N0. 25**

#### **PANGKALPINANG**

#### **Tgl Awal : Tgl Akhir :**

#### **LAPORAN PENJUALAN**

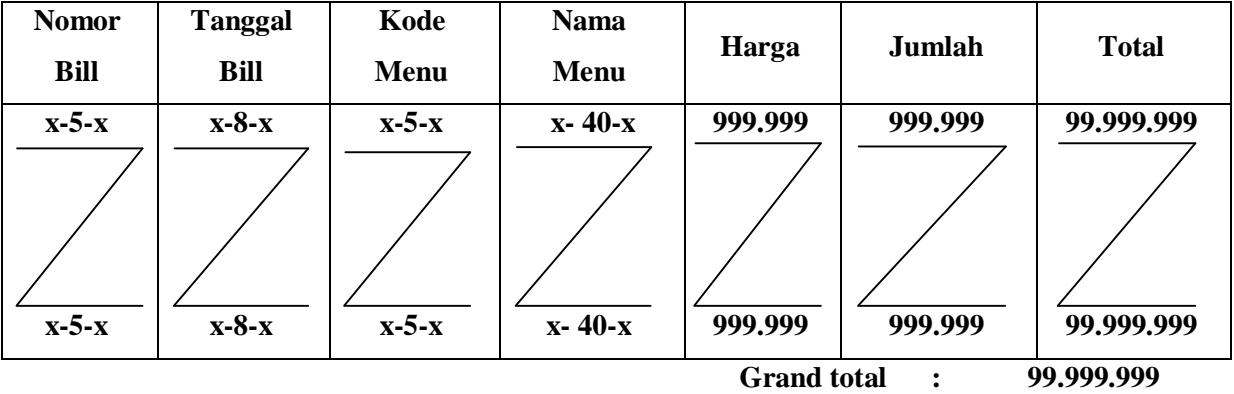

**Mengetahui, dd-mm-yyyy**

 **Bagian Penjualan**

## **LAMPIRAN C-2 LAP.PENJUALAN HARIAN**

# **LAMPIRAN D RANCANGAN MASUKAN**

#### **JL. JENDERAL SUDIRMAN N0. 25**

#### **PANGKALPINANG**

#### **DATA TAMU**

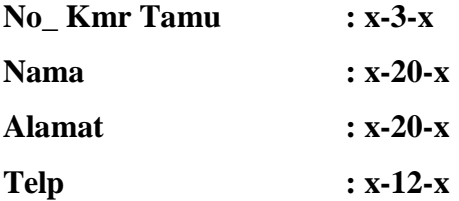

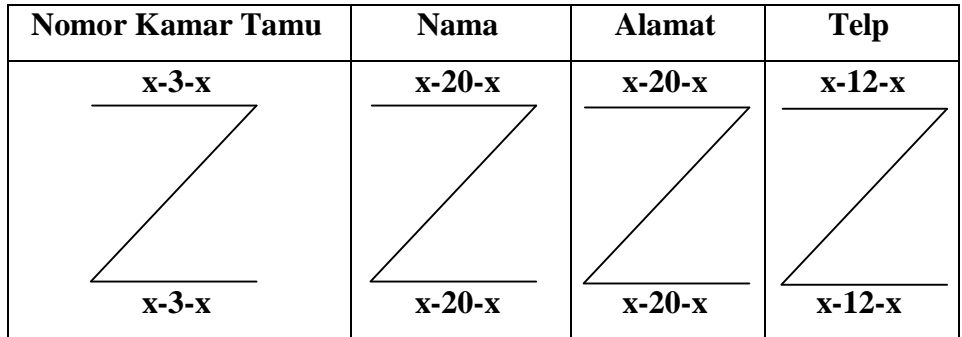

**Mengetahui, dd-mm-**

**yyyy**

 **Bagian Penjualan**

## **LAMPIRAN D-1 DATA TAMU**

#### **JL. JENDERAL SUDIRMAN N0. 25**

#### **PANGKALPINANG**

#### **DATA WAITER/S**

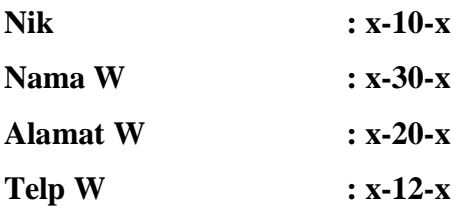

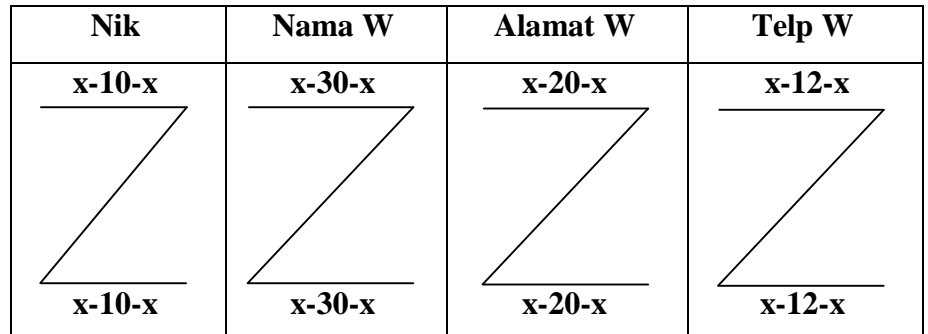

**Mengetahui, dd-mm-**

**yyyy**

 **Bagian Penjualan**

### **LAMPIRAN D-2 DATA WAITER/S**

## **HOTEL BUMI ASIH JL. JENDERAL SUDIRMAN N0. 25 PANGKALPINANG**

#### **DATA MENU MAKANAN**

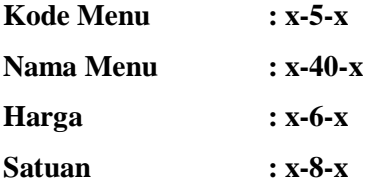

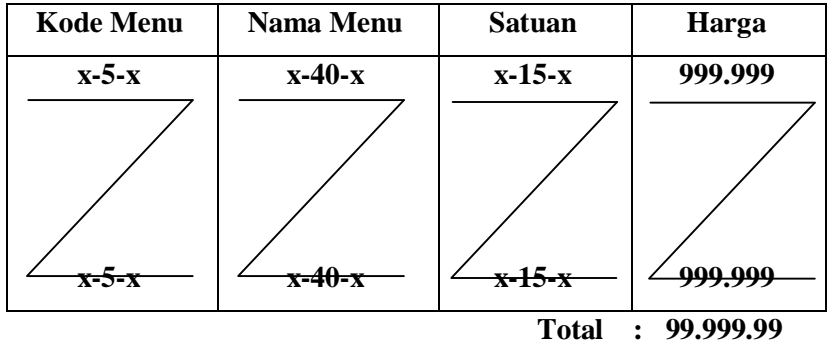

**Mengetahui, dd-mm-yyyy**

 **Bagian Penjualan**

## **LAMPIRAN D-3 DATA MENU MAKANAN**

# **LAMPIRAN E SURAT KETERANGAN RISET**

## HOTEL BUMI ANIH JL JENDERAL SUDIRMAN NO.25 PANGKALPINANG

#### SURAT KETERANGAN

Jabatan : Manager Hotel Bumi Asih Pangkalpinang

Menerangi an Bahwa:

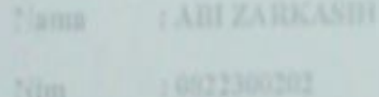

Tanggal : 31-06-2011

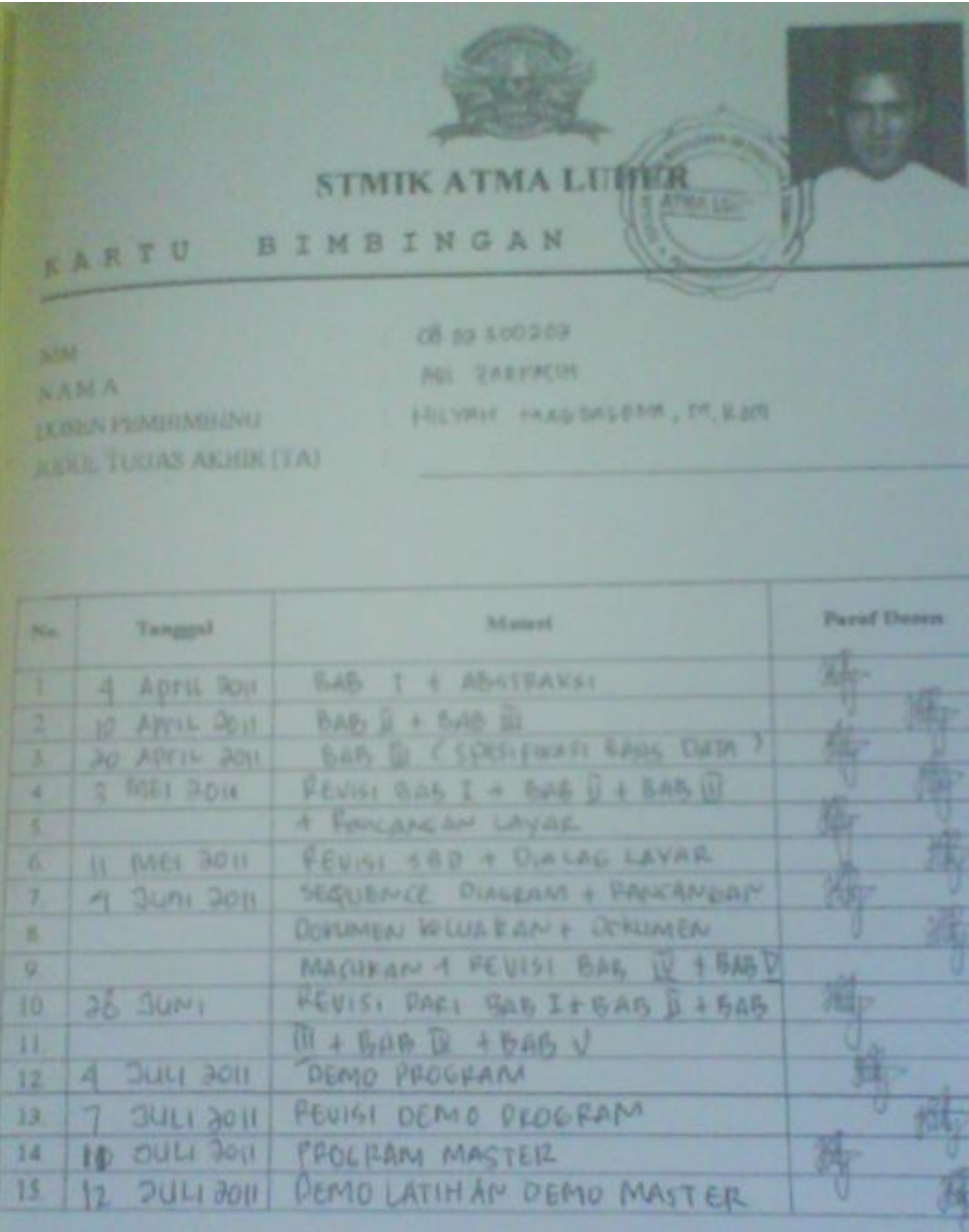

Mahasuswa di aias telah melakukan bimbingan dengan jumlah materi yang telah mencukup<br>disidangkan.

Pangkalpinang, 12 Juli

#### Rumus Class

```
Form Barang
```

```
Private XKd_Brg As String
     Private XNM_Brg As String
     Private Xsatuan As String
     Private XStok As Integer
     Private XHarga As Double
     Dim cmd As OleDbCommand
     Dim baca As OleDbDataReader
     Dim Baris As Boolean
     Dim x As Integer
     Public nil As Integer
     Public Property Kd_Brg() As String
         Get
             Return XKd_Brg
         End Get
         Set(ByVal value As String)
             XKd_Brg = value
         End Set
     End Property
     Public Property NM_Brg() As String
         Get
             Return XNM_Brg
         End Get
         Set(ByVal value As String)
             XNM_Brg = value
         End Set
     End Property
     Public Property Satuan() As String
         Get
             Return Xsatuan
         End Get
         Set(ByVal value As String)
             Xsatuan = value
         End Set
     End Property
     Public Property Stok() As Integer
         Get
             Return XStok
         End Get
         Set(ByVal value As Integer)
             XStok = value
         End Set
     End Property
     Public Property Harga() As Double
```

```
 Get
            Return XHarga
         End Get
         Set(ByVal value As Double)
            XHarga = value
         End Set
     End Property
     Public Function Simpan(ByVal Kode As String) As Integer
         cmd = New OleDbCommand("select * from Barang where Kd_Brg 
='" & Kode & "'", cn)
         baca = cmd.ExecuteReader()
         Baris = False
         If baca.HasRows = True Then
            MsgBox(" Kode Barang : " & Kode & " Sudah pernah 
disimpan !")
         Else
             cmd = New OleDbCommand("insert into 
Barang(Kd_Brg,NM_Brg,Satuan,Harga,Stok)" & _
           "values('" & Kode & "','" & XNM_Brg & "','" & Xsatuan & 
"','" & XHarga & "','" & XStok & "')", cn)
             'MessageBox.Show(" Data Dengan Kode Barang : " & Kode & 
" Sudah Tersimpan ")
            Return cmd.ExecuteNonQuery
         End If
     End Function
     Public Function Ubah(ByVal Kode As String) As Integer
         cmd = New OleDbCommand("select * from Barang where Kd_Brg 
='" & Kode & "'", cn)
         baca = cmd.ExecuteReader()
         Baris = False
         If baca.HasRows = True Then
            cmd = New OleDbCommand("update Barang set NM_Brg='" & 
XNM_Brg & "',Satuan='" & _
            Xsatuan & "',Harga='" & XHarga & "',Stok='" & XStok & "' 
where Kd_Brg='" & Kode & "'", cn)
             'MessageBox.Show(" Data Dengan Kode Barang : " & Kode & 
" TerUbah ")
            Return cmd.ExecuteNonQuery
         End If
     End Function
     Public Function Hapus() As Integer
         cmd = New OleDbCommand("select *from Barang where Kd_Brg='"
& XKd_Brg & "'", cn)
         baca = cmd.ExecuteReader
         If baca.HasRows = False Then
            MsgBox("Kode Barang : [" & XKd_Brg & " ] Tidak Ada ", 
MsgBoxStyle.Information, "Pesan !")
         Else
```

```
 cmd = New OleDbCommand("delete from Barang where 
Kd_Brg='" & XKd_Brg & "'", cn)
             Return cmd.ExecuteNonQuery
         End If
     End Function
     Public Function Batal() As Integer
        Kd Brq = "NM_Brg = ""Satuan = "Stok = 0Harga = 0 End Function
     Public Sub ShowData()
        x = 1 cmd = New OleDbCommand("SELECT * FROM Barang order by Kd_Brg 
asc", cn)
         baca = cmd.ExecuteReader
         FBarang.ListView1.Items.Clear()
         While baca.Read
             FBarang.ListView1.Items.Add((x).ToString)
             FBarang.ListView1.Items(x -
1).SubItems.Add(baca.Item("Kd_Brg").ToString)
             FBarang.ListView1.Items(x -
1).SubItems.Add(baca.Item("NM_Brg").ToString)
             FBarang.ListView1.Items(x -
1).SubItems.Add(baca.Item("Satuan").ToString)
             FBarang.ListView1.Items(x -
1).SubItems.Add(baca.Item("Harga").ToString)
             FBarang.ListView1.Items(x -
1).SubItems.Add(baca.Item("Stok").ToString)
            x = x + 1 End While
     End Sub
     Public Sub TampilTranSup()
         cmd = New OleDbCommand("select * from Barang where Kd_Brg='"
& XKd_Brg & "'", cn)
         baca = cmd.ExecuteReader
         If baca.HasRows = True Then
             baca.Read()
            XXd Brg = baca.Item(0)
             XNM_Brg = baca.Item(1)
             Xsatuan = baca.Item(2)
            XHarqa = baca.Hem(3)XStok = baca.Item(4) Else
             MsgBox("Kode Barang : [" & XKd_Brg & " ] Tidak Ada Dalam 
Database ", MsgBoxStyle.Information, "Pesan !")
             Call Batal()
         End If
```

```
 End Sub
     Public Sub tampil()
         cmd = New OleDbCommand("select * from Barang where Kd_Brg='"
& XKd_Brg & "'", cn)
         baca = cmd.ExecuteReader
         If baca.HasRows = True Then
             baca.Read()
            XXd_Brg = baca.Htem(0) XNM_Brg = baca.Item(1)
             Xsatuan = baca.Item(2)
            XHarga = baca.Item(3)XStok = baca.Htem(4) FBarang.CmdSimpan.Enabled = False
             FBarang.CmdUbah.Enabled = True
             FBarang.CmdHapus.Enabled = True
         End If
     End Sub
End Class
Form Departement
Imports System.Data.OleDb
Imports System.Data
Public Class CDepartement
     Private XKd_D As String
     Private XNm_D As String
     Private XBagian As String
     Dim cmd As OleDbCommand
     Dim baca As OleDbDataReader
     Dim Baris As Boolean
     Dim x As Integer
     Public nil As Integer
     Public Property Kd_D() As String
         Get
             Return XKd_D
         End Get
         Set(ByVal value As String)
             XKd_D = value
         End Set
     End Property
     Public Property Nm_D() As String
         Get
             Return XNm_D
         End Get
         Set(ByVal value As String)
             XNm_D = value
         End Set
```

```
 End Property
     Public Property Bagian() As String
         Get
             Return XBagian
         End Get
         Set(ByVal value As String)
             XBagian = value
         End Set
     End Property
     Public Function Simpan(ByVal Kode As String) As Integer
         cmd = New OleDbCommand("select * from Departement where Kd_D 
='" & Kode & "'", cn)
         baca = cmd.ExecuteReader()
         Baris = False
         If baca.HasRows = True Then
             MsgBox(" Kode Departement : " & Kode & " Sudah pernah 
disimpan !")
         Else
             cmd = New OleDbCommand("insert into 
Departement(Kd_D,Nm_D,Bagian)" & _
           "values('" & Kode & "','" & XNm_D & "','" & XBagian & 
"')", cn)
             MessageBox.Show(" Data Kode Departement : " & Kode & " 
Tersimpan,Satu Record Bertambah ")
             Return cmd.ExecuteNonQuery
         End If
     End Function
     Public Function Ubah(ByVal Kode As String) As Integer
         cmd = New OleDbCommand("select * from Departement where Kd_D 
='" & Kode & "'", cn)
         baca = cmd.ExecuteReader()
         Baris = False
         If baca.HasRows = True Then
             cmd = New OleDbCommand("update Departement set Nm_D='" & 
XNm_D & "',Bagian='" & _
             XBagian & "' where Kd_D='" & Kode & "'", cn)
             MessageBox.Show(" Data Kode Departement : " & Kode & " 
Berhasil Diubah ")
             Return cmd.ExecuteNonQuery
         End If
     End Function
     Public Function Hapus() As Integer
         cmd = New OleDbCommand("select *from Departement where 
Kd_p = ' " & XKd_p & \text{````''}, \text{''} \text{''} baca = cmd.ExecuteReader
         If baca.HasRows = False Then
             MsgBox("Kode Departement : [" & XKd_D & " ] Tidak Ada ", 
MsgBoxStyle.Information, "Pesan !")
         Else
```

```
 cmd = New OleDbCommand("delete from Departement where 
Kd_D='" & XKd_D & "'", cn)
             Return cmd.ExecuteNonQuery
         End If
     End Function
     Public Function Batal() As Integer
        Kd D = " "Nm_D = " " Bagian = ""
     End Function
     Public Sub ShowData()
        x = 1 cmd = New OleDbCommand("SELECT * FROM Departement order by 
Kd_D asc", cn)
         baca = cmd.ExecuteReader
         FDepartement.ListView1.Items.Clear()
         While baca.Read
             FDepartement.ListView1.Items.Add((x).ToString)
             FDepartement.ListView1.Items(x -
1).SubItems.Add(baca.Item("Kd_D").ToString)
            FDepartement.ListView1.Items(x
1).SubItems.Add(baca.Item("Nm_D").ToString)
             FDepartement.ListView1.Items(x -
1).SubItems.Add(baca.Item("Bagian").ToString)
            x = x + 1 End While
     End Sub
     Public Sub TampilTranSup()
         cmd = New OleDbCommand("select * from Departement where 
Kd_D='" & XKd_D & "'", cn)
         baca = cmd.ExecuteReader
         If baca.HasRows = True Then
             baca.Read()
            XKd_D = baca.Htem(0)XNm_D = baca.Item(1)XBagian = baca.Htem(2) Else
             MsgBox("Kode Departement : [" & XKd_D & " ] Tidak Ada 
Dalam Database ", MsgBoxStyle.Information, "Pesan !")
             Call Batal()
         End If
     End Sub
     Public Sub tampil()
         cmd = New OleDbCommand("select * from Departement where 
Kd_D='" & XKd_D & "'", cn)
         baca = cmd.ExecuteReader
         If baca.HasRows = True Then
             baca.Read()
            XKd D = baca.Item(0)
```

```
XNm D = baca.Htem(1) XBagian = baca.Item(2)
             FDepartement.CmdSimpan.Enabled = False
             FDepartement.CmdUbah.Enabled = True
             FDepartement.CmdHapus.Enabled = True
         End If
     End Sub
End Class
Form Isi
Imports System.Data.OleDb
Imports System.Data
Public Class CIsi
     Private XHargaPsn As String
     Private XJml As String
     Dim cmd As OleDbCommand
     Dim Baca As OleDbDataReader
     Public Property HargaPsn() As String
         Get
             Return XHargaPsn
         End Get
         Set(ByVal value As String)
             XHargaPsn = value
         End Set
     End Property
     Public Property Jml() As String
         Get
             Return XJml
         End Get
         Set(ByVal value As String)
             XJml = value
         End Set
     End Property
     Public Function simpan(ByVal i As Integer, ByVal XNo_PO As
String, ByVal XKd_Brg As String) As Integer
         cmd = New OleDbCommand("insert into Isi(No_PO,Kd_Brg,Jml)" & 
_
         "values('" & XNo_PO & "','" & XKd_Brg & "','" & XJml & "')", 
cn)
         cmd.ExecuteNonQuery()
     End Function
End Class
Form Keluar
Imports System.Data.OleDb
Imports System.Data
Public Class CKeluar
     Private XSatuan As String
     Private XJumlah As String
     Dim cmd As OleDbCommand
```

```
93
```

```
 Dim Baca As OleDbDataReader
     Public Property Satuan() As String
         Get
             Return XSatuan
         End Get
         Set(ByVal value As String)
             XSatuan = value
         End Set
     End Property
     Public Property Jumlah() As String
         Get
             Return XJumlah
         End Get
         Set(ByVal value As String)
             XJumlah = value
         End Set
     End Property
     Public Function simpan(ByVal i As Integer, ByVal XNo_PB As
String, ByVal XKd_Brg As String) As Integer
         cmd = New OleDbCommand("insert into 
Keluar(No_PB, Kd_Brg, Jumlah)" & _
         "values('" & XNo_PB & "','" & XKd_Brg & "','" & XJumlah & 
"')", cn)
         cmd.ExecuteNonQuery()
     End Function
End Class
Form Nota
Imports System.Data.OleDb
Imports System.Data
Public Class CNota
     Private XNo_Nota As String
     Private XNo_PO As String
     Private XTgl_Nota As Date
     Private XNm_SUP As String
     Private XAlamat As String
     Private XTelp As String
     Private x As Integer
     Private GrandTotal As Double
     Dim cmd As OleDbCommand
     Dim baca As OleDbDataReader
    Public Property No Nota() As String
         Get
             Return XNo_Nota
         End Get
         Set(ByVal value As String)
             XNo_Nota = value
         End Set
     End Property
     Public Property No_PO() As String
         Get
            Return XNo_PO
```

```
 End Get
         Set(ByVal value As String)
             XNo_PO = value
         End Set
    End Property
    Public Property Tgl_Nota() As Date
        Get
            Return XTgl_Nota
        End Get
         Set(ByVal value As Date)
            XTgl_Nota = value
         End Set
    End Property
    Public Property Nm_SUP() As String
        Get
             Return XNm_SUP
        End Get
         Set(ByVal value As String)
             XNm_SUP = value
         End Set
    End Property
    Public Property Alamat() As String
        Get
             Return XAlamat
        End Get
         Set(ByVal value As String)
            XAlamat = value
         End Set
    End Property
    Public Property Telp() As String
        Get
             Return XTelp
        End Get
         Set(ByVal value As String)
            Xtelp = value
        End Set
    End Property
    Public Function Simpan(ByVal XNo_Nota As String) As Integer
        cmd = New OleDbCommand("insert into Nota 
(No_Nota,No_PO,Tgl_Nota) " & _
         "Values('" & XNo_Nota & "','" & XNo_PO & "','" & XTgl_Nota & 
"')", cn)
        Return cmd.ExecuteNonQuery
    End Function
    Public Function Tampil(ByVal XNo_Nota As String) As Integer
        x = 1cmd = New OleDbCommand("SELECT * FROM OIsiPO where No Nota =
'" & XNo_Nota & "' order by Kd_Brg", cn)
        baca = cmd.ExecuteReader
        FCPO.ListView1.Items.Clear()
```

```
 While baca.Read
             XNo_PO = baca.Item("No_PO")
             XNm_SUP = baca.Item("Nm_SUP")
             Xtelp = baca.Item("telp")
             XAlamat = baca.Item("Alamat")
             FCPO.ListView1.Items.Add((x).ToString)
             FCPO.ListView1.Items(x -
1).SubItems.Add(baca.Item("Kd_Brg").ToString)
             FCPO.ListView1.Items(x -
1).SubItems.Add(baca.Item("Nm_Brg").ToString)
             FCPO.ListView1.Items(x -
1).SubItems.Add(baca.Item("satuan").ToString)
             FCPO.ListView1.Items(x -
1).SubItems.Add(baca.Item("Stok").ToString)
             FCPO.ListView1.Items(x -
1).SubItems.Add(baca.Item("harga").ToString)
             FCPO.ListView1.Items(x -
1).SubItems.Add(baca.Item("Jumlah").ToString)
             FCPO.ListView1.Items(x -
1).SubItems.Add(baca.Item("Total").ToString)
            x = x + 1 FCPO.TTotal.Text = Val(FCPO.TTotal.Text) + baca.Item(9)
         End While
         cmd.Dispose()
         baca.Close()
     End Function
```

```
End Class
```
Form Permintaan Barang

```
Imports System.Data.OleDb
Imports System.Data
Public Class CNota
     Private XNo_Nota As String
     Private XNo_PO As String
     Private XTgl_Nota As Date
     Private XNm_SUP As String
     Private XAlamat As String
     Private XTelp As String
     Private x As Integer
     Private GrandTotal As Double
     Dim cmd As OleDbCommand
     Dim baca As OleDbDataReader
     Public Property No_Nota() As String
         Get
             Return XNo_Nota
         End Get
         Set(ByVal value As String)
             XNo_Nota = value
         End Set
     End Property
     Public Property No_PO() As String
```

```
 Get
            Return XNo_PO
         End Get
         Set(ByVal value As String)
             XNo_PO = value
         End Set
    End Property
    Public Property Tgl_Nota() As Date
         Get
            Return XTgl_Nota
         End Get
         Set(ByVal value As Date)
            XTgl_Nota = value
         End Set
    End Property
    Public Property Nm_SUP() As String
         Get
             Return XNm_SUP
         End Get
         Set(ByVal value As String)
            XNm_SUP = value
         End Set
    End Property
    Public Property Alamat() As String
         Get
            Return XAlamat
         End Get
         Set(ByVal value As String)
            XAlamat = value
         End Set
    End Property
    Public Property Telp() As String
         Get
            Return XTelp
         End Get
         Set(ByVal value As String)
             Xtelp = value
         End Set
    End Property
    Public Function Simpan(ByVal XNo_Nota As String) As Integer
         cmd = New OleDbCommand("insert into Nota 
(No_Nota,No_PO,Tgl_Nota) " & _
         "Values('" & XNo_Nota & "','" & XNo_PO & "','" & XTgl_Nota & 
"')", cn)
         Return cmd.ExecuteNonQuery
    End Function
    Public Function Tampil(ByVal XNo_Nota As String) As Integer
        x = 1 cmd = New OleDbCommand("SELECT * FROM QIsiPO where No_Nota = 
'" & XNo_Nota & "' order by Kd_Brg", cn)
```

```
 baca = cmd.ExecuteReader
         FCPO.ListView1.Items.Clear()
         While baca.Read
             XNo_PO = baca.Item("No_PO")
             XNm_SUP = baca.Item("Nm_SUP")
             Xtelp = baca.Item("telp")
             XAlamat = baca.Item("Alamat")
             FCPO.ListView1.Items.Add((x).ToString)
             FCPO.ListView1.Items(x -
1).SubItems.Add(baca.Item("Kd_Brg").ToString)
             FCPO.ListView1.Items(x -
1).SubItems.Add(baca.Item("Nm_Brg").ToString)
             FCPO.ListView1.Items(x -
1).SubItems.Add(baca.Item("satuan").ToString)
             FCPO.ListView1.Items(x -
1).SubItems.Add(baca.Item("Stok").ToString)
             FCPO.ListView1.Items(x -
1).SubItems.Add(baca.Item("harga").ToString)
             FCPO.ListView1.Items(x -
1).SubItems.Add(baca.Item("Jumlah").ToString)
             FCPO.ListView1.Items(x -
1).SubItems.Add(baca.Item("Total").ToString)
            x = x + 1 FCPO.TTotal.Text = Val(FCPO.TTotal.Text) + baca.Item(9)
         End While
         cmd.Dispose()
         baca.Close()
     End Function
```
#### End Class

Form Purchase Order

```
Imports System.Data.OleDb
Imports System.Data
Public Class CPO
     Private XNo_PO As String
     Private XKd_Sup As String
     Private XTgl_PO As Date
     Private XNm_SUP As String
     Private XAlamat As String
     Private XTelp As String
     Private x As Integer
     Private GrandTotal As Double
     Dim cmd As OleDbCommand
     Dim baca As OleDbDataReader
     Public Property No_PO() As String
         Get
             Return XNo_PO
         End Get
         Set(ByVal value As String)
             XNo_PO = value
         End Set
```

```
 End Property
     Public Property Kd_Sup() As String
         Get
             Return XKd_Sup
         End Get
         Set(ByVal value As String)
             XKd_Sup = value
         End Set
     End Property
     Public Property Tgl_PO() As Date
         Get
             Return XTgl_PO
         End Get
         Set(ByVal value As Date)
             XTgl_PO = value
         End Set
     End Property
     Public Property Nm_SUP() As String
         Get
             Return XNm_SUP
         End Get
         Set(ByVal value As String)
             XNm_SUP = value
         End Set
     End Property
     Public Property Alamat() As String
         Get
             Return XAlamat
         End Get
         Set(ByVal value As String)
             XAlamat = value
         End Set
     End Property
     Public Property Telp() As String
         Get
             Return XTelp
         End Get
         Set(ByVal value As String)
             XTelp = value
         End Set
     End Property
     Public Function Simpan(ByVal XNo_PO As String) As Integer
         cmd = New OleDbCommand("insert into PO (No_PO,Kd_Sup,Tgl_PO) 
" & \perp "Values('" & XNo_PO & "','" & XKd_Sup & "','" & XTgl_PO & 
"')", cn)
         Return cmd.ExecuteNonQuery
     End Function
     Public Function Tampil(ByVal XNo_PO As String) As Integer
        x = 1
```

```
 cmd = New OleDbCommand("SELECT * FROM QIsiPO where No_PO = 
'" & XNo_PO & "' order by Kd_Brg", cn)
         baca = cmd.ExecuteReader
         FCPO.ListView1.Items.Clear()
         While baca.Read
             XKd_Sup = baca.Item("Kd_SUP")
             XNm_SUP = baca.Item("Nm_SUP")
             XAlamat = baca.Item("Alamat")
             FCPO.ListView1.Items.Add((x).ToString)
             FCPO.ListView1.Items(x -
1).SubItems.Add(baca.Item("Kd_Brg").ToString)
             FCPO.ListView1.Items(x -
1).SubItems.Add(baca.Item("Nm_Brg").ToString)
             FCPO.ListView1.Items(x -
1).SubItems.Add(baca.Item("satuan").ToString)
             FCPO.ListView1.Items(x -
1).SubItems.Add(baca.Item("Stok").ToString)
             FCPO.ListView1.Items(x -
1).SubItems.Add(baca.Item("harga").ToString)
             FCPO.ListView1.Items(x -
1).SubItems.Add(baca.Item("Jumlah").ToString)
             FCPO.ListView1.Items(x -
1).SubItems.Add(baca.Item("Total").ToString)
            x = x + 1 FCPO.TTotal.Text = Val(FCPO.TTotal.Text) + baca.Item(9)
         End While
         cmd.Dispose()
         baca.Close()
     End Function
     Public Function TampilPO(ByVal XNo_PO As String) As Integer
        x = 1 cmd = New OleDbCommand("SELECT * FROM QIsiPO where No_PO = 
'" & XNo_PO & "' order by Kd_Brg", cn)
         baca = cmd.ExecuteReader
         FCPO.ListView1.Items.Clear()
         While baca.Read
             XNo_PO = baca.Item("No_PO")
             XNo_PO = baca.Item("Tgl_PO")
             XKd_Sup = baca.Item("Kd_SUP")
             XNm_SUP = baca.Item("Nm_SUP")
             XAlamat = baca.Item("Alamat")
             XTelp = baca.Item("Telp")
             FCPO.ListView1.Items.Add((x).ToString)
             FCPO.ListView1.Items(x -
1).SubItems.Add(baca.Item("Kd_Brg").ToString)
             FCPO.ListView1.Items(x -
1).SubItems.Add(baca.Item("Nm_Brg").ToString)
             FCPO.ListView1.Items(x -
1).SubItems.Add(baca.Item("satuan").ToString)
             FCPO.ListView1.Items(x -
1).SubItems.Add(baca.Item("Stok").ToString)
```

```
 FCPO.ListView1.Items(x -
1).SubItems.Add(baca.Item("harga").ToString)
             FCPO.ListView1.Items(x -
1).SubItems.Add(baca.Item("Jumlah").ToString)
             FCPO.ListView1.Items(x -
1).SubItems.Add(baca.Item("Total").ToString)
            x = x + 1 FCPO.TTotal.Text = Val(FCPO.TTotal.Text) + baca.Item(9)
         End While
         cmd.Dispose()
         baca.Close()
     End Function
     Private Sub TampilData()
         cmd = New OleDbCommand("SELECT * FROM QIsiPO where No_PO = 
'" & XNo_PO & "'", cn)
         baca = cmd.ExecuteReader
         If baca.HasRows = True Then
             baca.Read()
             XNo_PO = baca.Item("No_PO")
             XNo_PO = baca.Item("Tgl_PO")
             XKd_Sup = baca.Item("Kd_SUP")
             XNm_SUP = baca.Item("Nm_SUP")
             XAlamat = baca.Item("Alamat")
             XTelp = baca.Item("Telp")
         End If
     End Sub
End Class
Form Supplier
Imports System.Data.OleDb
Imports System.Data
Public Class CSupplier
     Private XKd_Sup As String
     Private XNm_Sup As String
     Private XAlamat As String
     Private XTelp As String
     Dim cmd As OleDbCommand
     Dim baca As OleDbDataReader
     Dim Baris As Boolean
     Dim x As Integer
     Public nil As Integer
     Public Property Kd_Sup() As String
         Get
             Return XKd_Sup
         End Get
         Set(ByVal value As String)
             XKd_Sup = value
         End Set
     End Property
```

```
 Public Property Nm_Sup() As String
         Get
             Return XNm_Sup
         End Get
         Set(ByVal value As String)
             XNm_Sup = value
         End Set
     End Property
     Public Property Alamat() As String
         Get
             Return XAlamat
         End Get
         Set(ByVal value As String)
            XAlamat = value
         End Set
     End Property
     Public Property Telp() As String
         Get
             Return XTelp
         End Get
         Set(ByVal value As String)
             XTelp = value
         End Set
     End Property
     Public Function Simpan(ByVal Kode As String) As Integer
         cmd = New OleDbCommand("select * from Supplier where Kd_Sup 
='" & Kode & "'", cn)
         baca = cmd.ExecuteReader()
         Baris = False
         If baca.HasRows = True Then
             MsgBox(" Kode Supplier : " & Kode & " Sudah pernah 
disimpan !")
         Else
             cmd = New OleDbCommand("insert into 
Supplier(Kd_Sup,Nm_Sup,Alamat,Telp)" &
           "values('" & Kode & "','" & XNm_Sup & "','" & XAlamat & 
"','" & XTelp & "')", cn)
             MessageBox.Show(" Data Kode Supplier : " & Kode & " 
disimpan ")
             Return cmd.ExecuteNonQuery
         End If
     End Function
     Public Function Ubah(ByVal Kode As String) As Integer
         cmd = New OleDbCommand("select * from Supplier where Kd_Sup 
='" & Kode & "'", cn)
         baca = cmd.ExecuteReader()
         Baris = False
         If baca.HasRows = True Then
```

```
 cmd = New OleDbCommand("update Supplier set Nm_Sup='" & 
XNm_Sup \& "',Alamat='" \& ... XAlamat & "',Telp='" & XTelp & "' where Kd_Sup='" & Kode 
\& "'", cn)
             MessageBox.Show(" Data Kode Supplier : " & Kode & " Di 
Ubah ")
             Return cmd.ExecuteNonQuery
         End If
     End Function
     Public Function Hapus() As Integer
         cmd = New OleDbCommand("select *from Supplier where 
Kd_Sup='" & XKd_Sup & "'", cn)
        baca = cmd.ExecuteReader
         If baca.HasRows = False Then
            MsgBox("Kode Supplier : [" & XKd_Sup & " ] Tidak Ada ", 
MsgBoxStyle.Information, "Pesan !")
         Else
             cmd = New OleDbCommand("delete from Supplier where 
Kd_Sup='" & XKd_Sup & "'", cn)
            Return cmd.ExecuteNonQuery
         End If
     End Function
     Public Function Batal() As Integer
        Kd Sup = " "Nm_Sup = "Alamat = ""
        Telp = " " End Function
     Public Sub ShowData()
        x = 1 cmd = New OleDbCommand("SELECT * FROM Supplier order by 
Kd_Sup asc", cn)
         baca = cmd.ExecuteReader
         FSupplier.ListView1.Items.Clear()
         While baca.Read
             FSupplier.ListView1.Items.Add((x).ToString)
            FSupplier.ListView1.Items(x -
1).SubItems.Add(baca.Item("Kd_Sup").ToString)
            FSupplier.ListView1.Items(x -
1).SubItems.Add(baca.Item("Nm_Sup").ToString)
            FSupplier.ListView1.Items(x -
1).SubItems.Add(baca.Item("Alamat").ToString)
            FSupplier.ListView1.Items(x -
1).SubItems.Add(baca.Item("Telp").ToString)
            x = x + 1 End While
     End Sub
     Public Sub TampilTranSup()
        cmd = New OleDbCommand("select * from Supplier where 
Kd_Sup='" & XKd_Sup & "'", cn)
         baca = cmd.ExecuteReader
```

```
 If baca.HasRows = True Then
             baca.Read()
             XKd_Sup = baca.Item(0)
             XNm_Sup = baca.Item(1)
             XAlamat = baca.Item(2)
            XTelp = baca.Htem(3) Else
             MsgBox("Kode Supplier : [" & XKd_Sup & " ] Tidak Ada 
Dalam Database ", MsgBoxStyle.Information, "Pesan !")
             Call Batal()
         End If
     End Sub
     Public Sub tampil()
        cmd = New OleDbCommand("select * from Supplier where 
Kd_Sup='" & XKd_Sup & "'", cn)
         baca = cmd.ExecuteReader
         If baca.HasRows = True Then
             baca.Read()
            XXd_Sup = baca.Item(0)XNm_Sup = baca.Htem(1)XAlamat = baca.Item(2) XTelp = baca.Item(3)
             FSupplier.CmdSimpan.Enabled = False
             FSupplier.CmdUbah.Enabled = True
             FSupplier.CmdHapus.Enabled = True
         End If
     End Sub
End Class
Rumus Koneksi
Imports System.Data.OleDb
Imports System.Data
Module Koneks
    Public Con As String = "Provider=Microsoft.jet.Oledb.4.0;" & _
                         "Data Source=" & Application.StartupPath & 
"\Persediaan.mdb;"
     Public cn As OleDb.OleDbConnection
End Module
```